# ANÁLISIS ESPACIAL

### **Evaluación Multicriterio (AHP-** *Analytic Hierarchy Process***)**

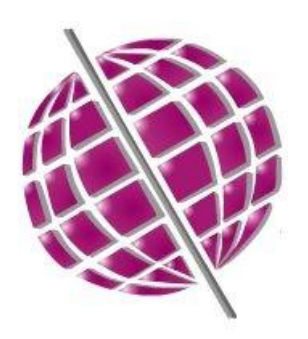

Laboratorio de Técnicas Aplicadas al Análisis del Territorio Departamento de Geografía Facultad de Ciencias

### **Bases del AHP**

El método fue desarrollado por el matemático Thomas L. Saaty (1980), y consiste en formalizar la comprensión intuitiva de un problema multicriterio complejo, mediante la construcción de un modelo jerárquico, que le permite al decisor estructurar el problema en forma visual.

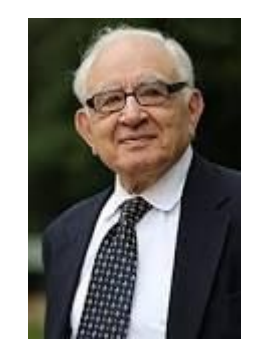

El AHP se basa en el principio fundamental de que la experiencia y el conocimiento de la gente, respecto a un problema en cuestión, es tan valioso como los datos que se usan (Saaty, 1980; Elineema, 2002).

Combina aspectos tangibles e intangibles para obtener, en una escala de razón, las prioridades asociadas con las alternativas del problema. Las características principales son la modelización del problema mediante una estructura jerárquica, la utilización de comparaciones pareadas para incorporar las preferencias del decisor, y la obtención de una escala de razón que es válida para la toma de decisiones complejas.

# **El Proceso Analítico Jerárquico de Saaty (AHP)**

El modelo contiene tres niveles: objetivo, criterios y alternativas.

Una vez construido, se realizan comparaciones por pares entre dichos factores y se atribuyen valores numéricos a las preferencias señaladas por las personas.

El fundamento del proceso de Saaty se basa en dar valores numéricos a los juicios dados por las personas, logrando medir cómo contribuye cada elemento de la jerarquía al nivel inmediatamente superior del cual se desprende (Saaty, 1998).

Para estas comparaciones se utilizan escalas de razón en términos de preferencia, importancia o probabilidad, sobre la base de una escala numérica propuesta por Saaty, que va desde 1 hasta 9.

## **Fundamentos del AHP**

- La estructuración del modelo jerárquico (representación del problema mediante identificación de metas, criterios, subcriterios y alternativas)
- Priorización de los elementos del modelo jerárquico
- Comparación binarias entre los elementos
- Evaluación de los elementos mediante asignación de pesos
- Ranking de las alternativas de acuerdo con los pesos dados

# **Algunas ventajas del AHP**

- Presenta un sustento matemático
- Permite desglosar y analizar un problema por partes
- Permite medir criterios cuantitativos y cualitativos mediante una escala común
- Permite incluir la participación de diferentes personas o grupos de interés y generar un consenso

## **Método del AHP**

1. Se establecen las prioridades o importancia relativa ya sea de las alternativas o de los factores comparándolos en un juicio de valor.

2. Posteriormente se calcula el *eigenvector* principal (vectores propios), el cual establece los pesos; éste se obtiene a través de un método determinístico de álgebra lineal: con los *eigenvectores* calculados se hace la descomposición del eigenvalor que proporciona una medida de la consistencia del juicio u opinión (Saaty, 1980).

3. A partir de un índice consistencia de la matriz, se calcula la razón de consistencia (*consistency ratio*)

### **Ejemplo de Análisis Analítico Jerárquico de Saaty (AHP)**

Se trata de desmenuzar un problema y luego unir las soluciones de los subproblemas en una conclusión (Saaty, 1998)

Usando la comparación por pares se puede expresar la importancia relativa de un criterio sobre otro

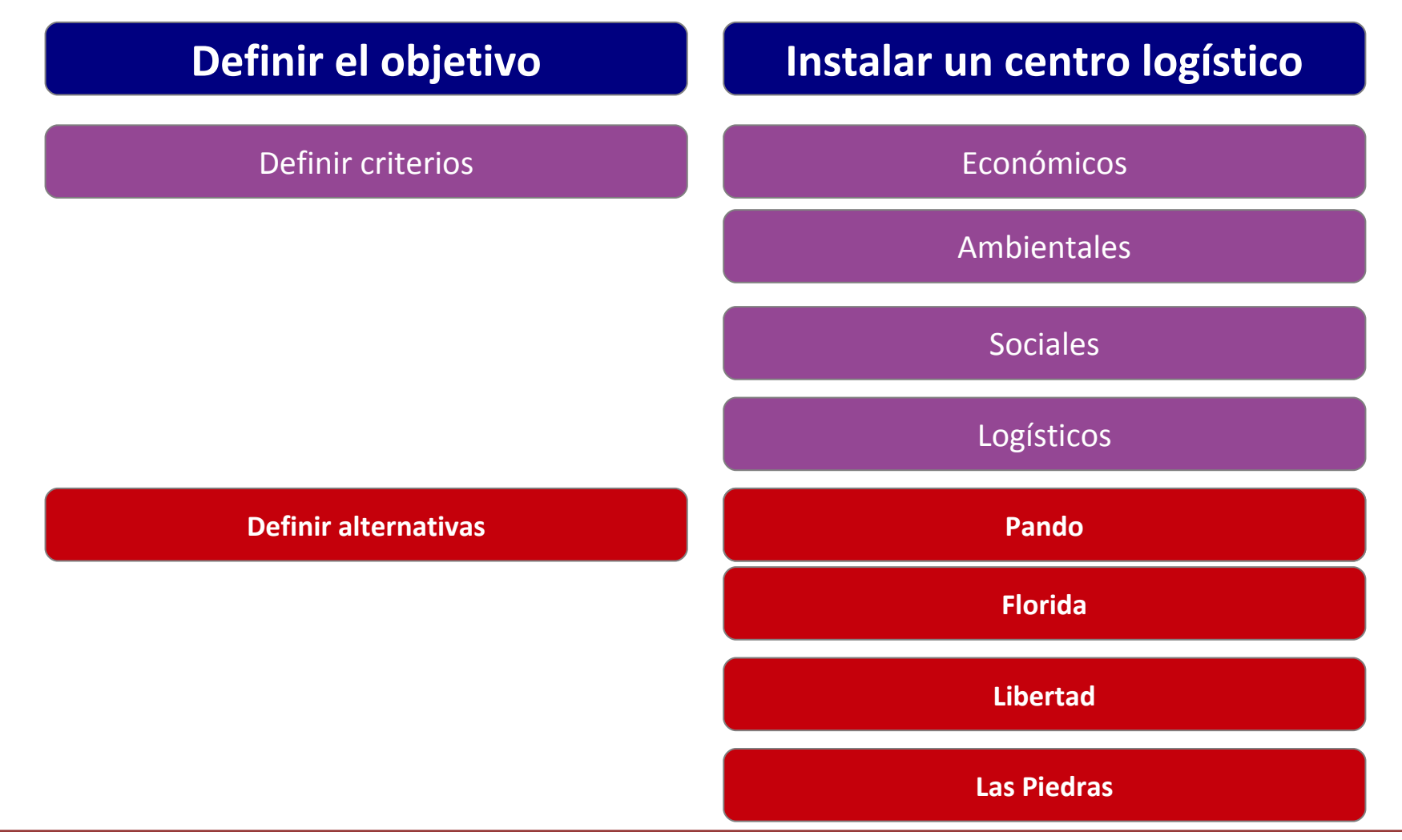

# **Comparación entre pares**

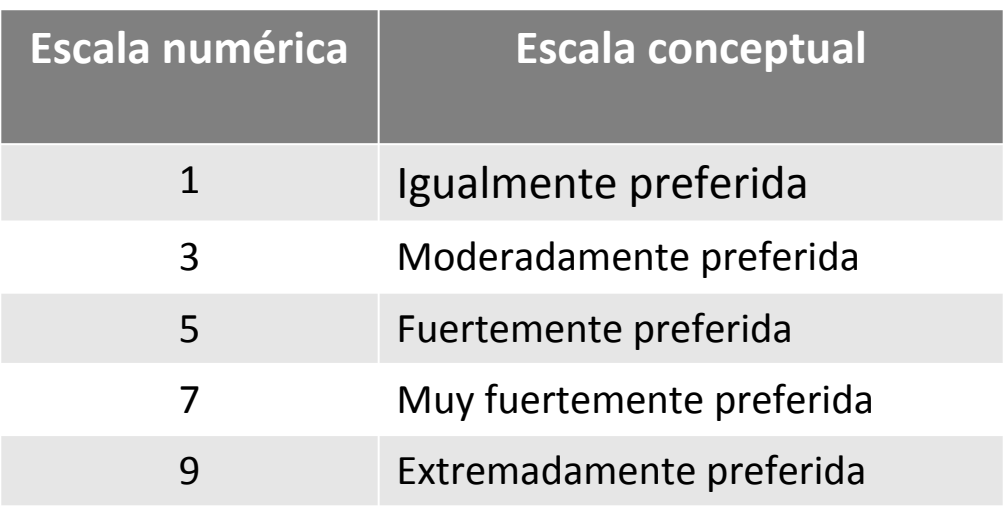

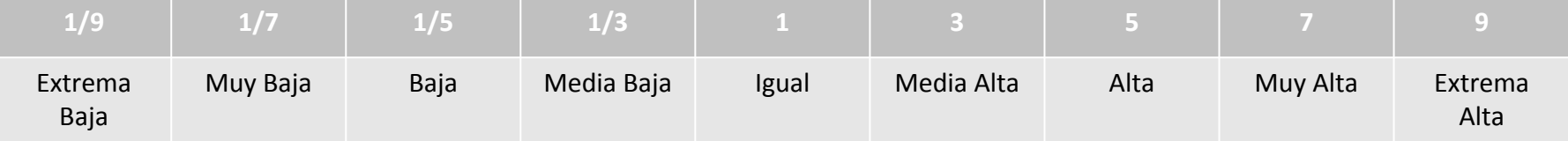

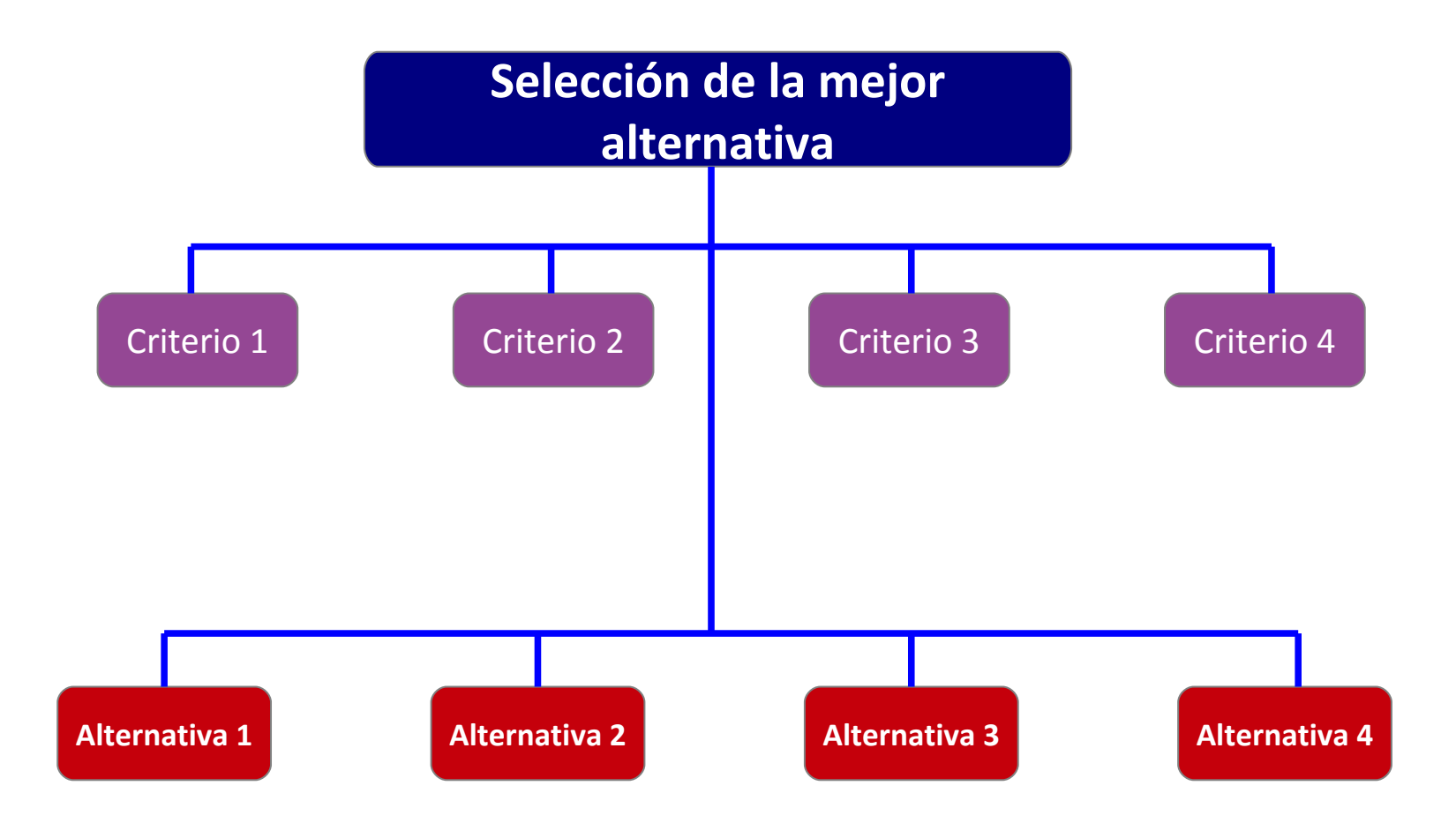

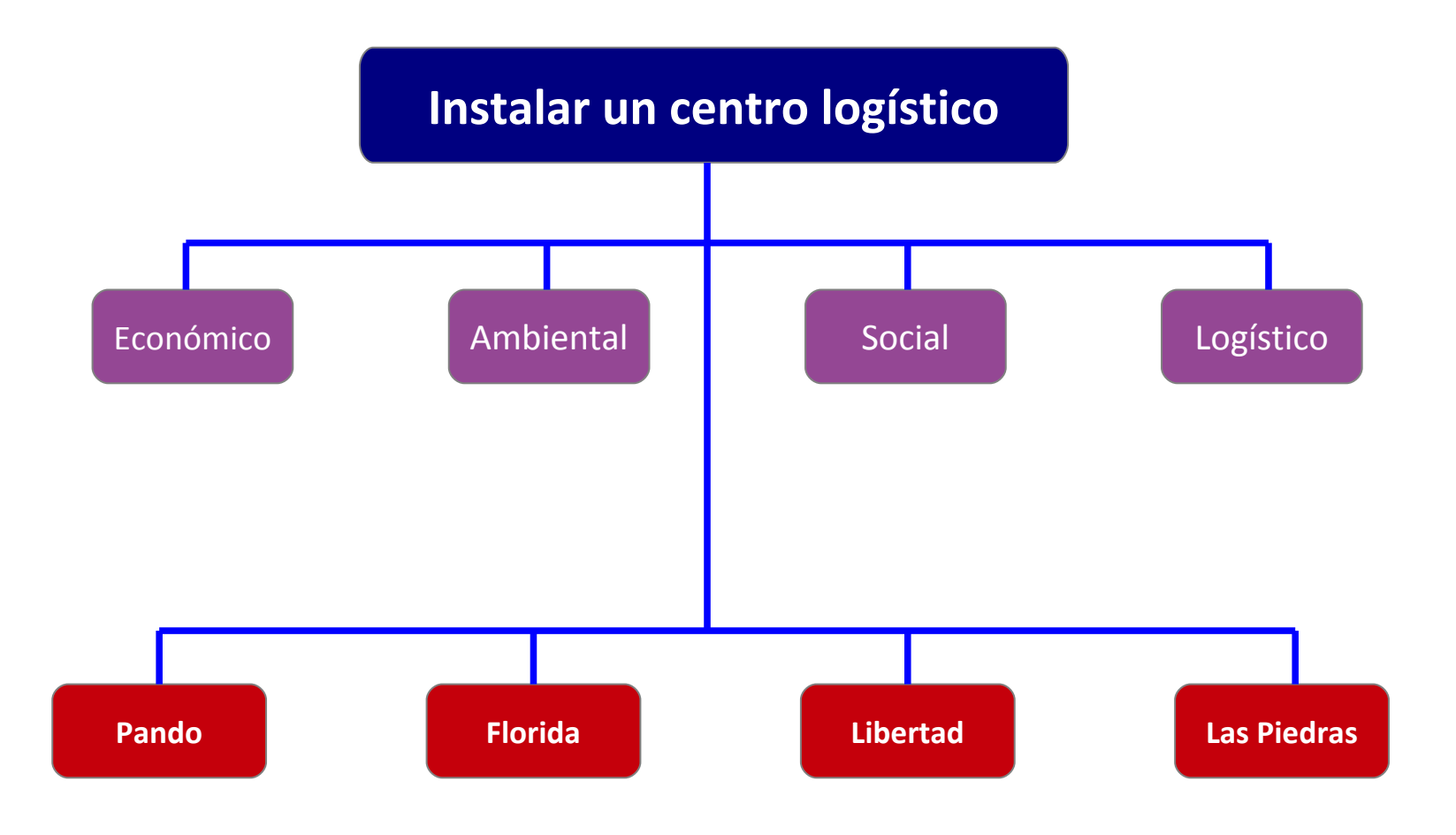

# **Proceso Analítico Jerárquico**

### **(comparación de criterios)**

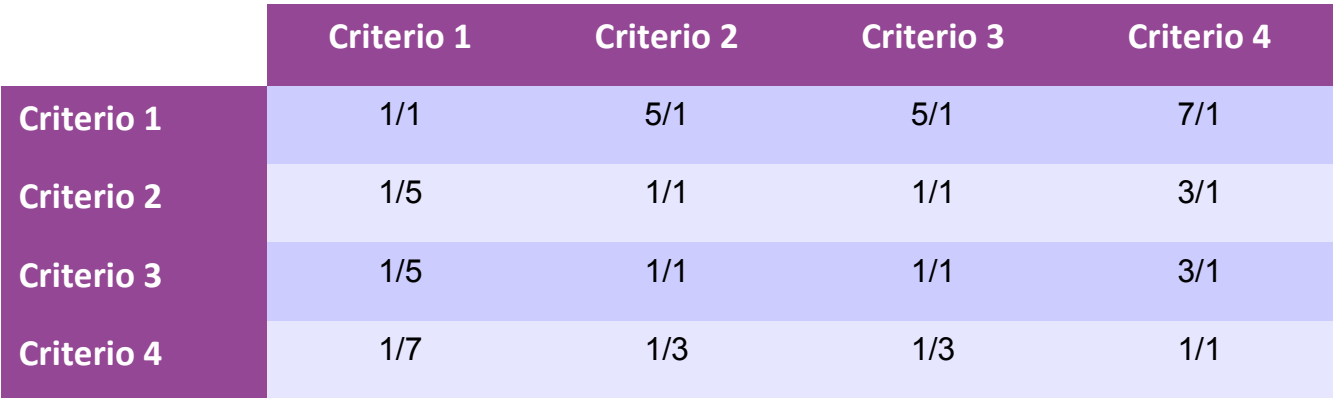

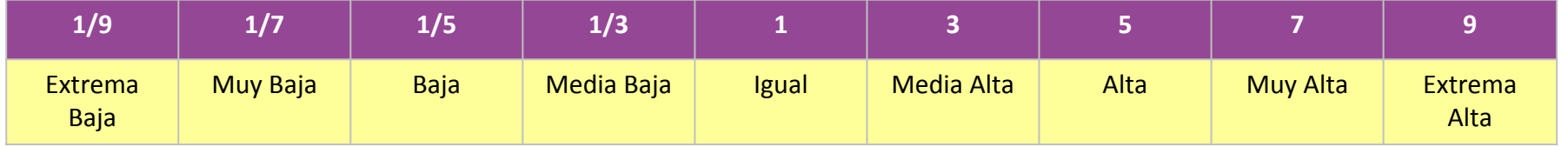

# **Proceso Analítico Jerárquico**

### **(comparación de criterios)**

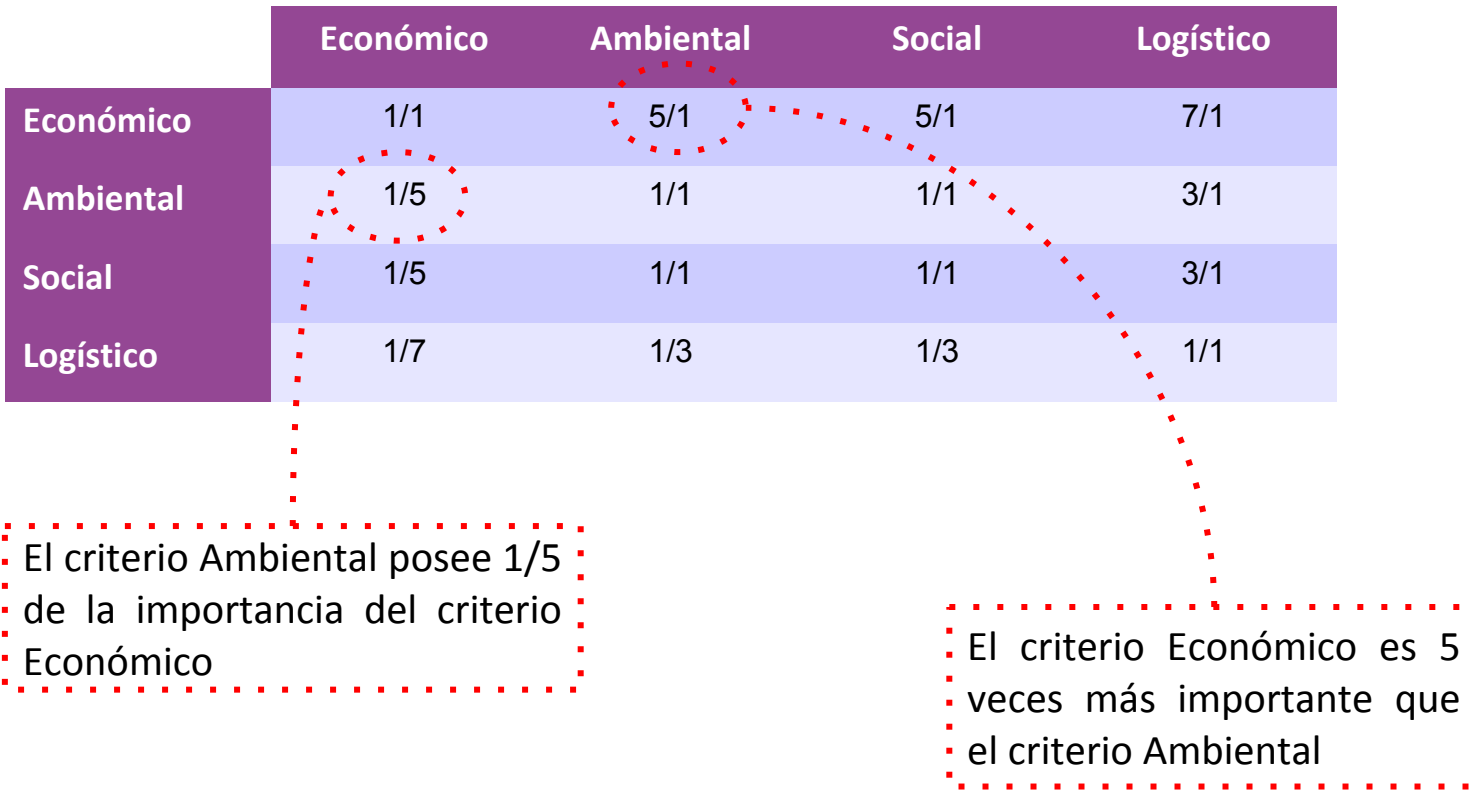

### **Proceso Analítico Jerárquico**

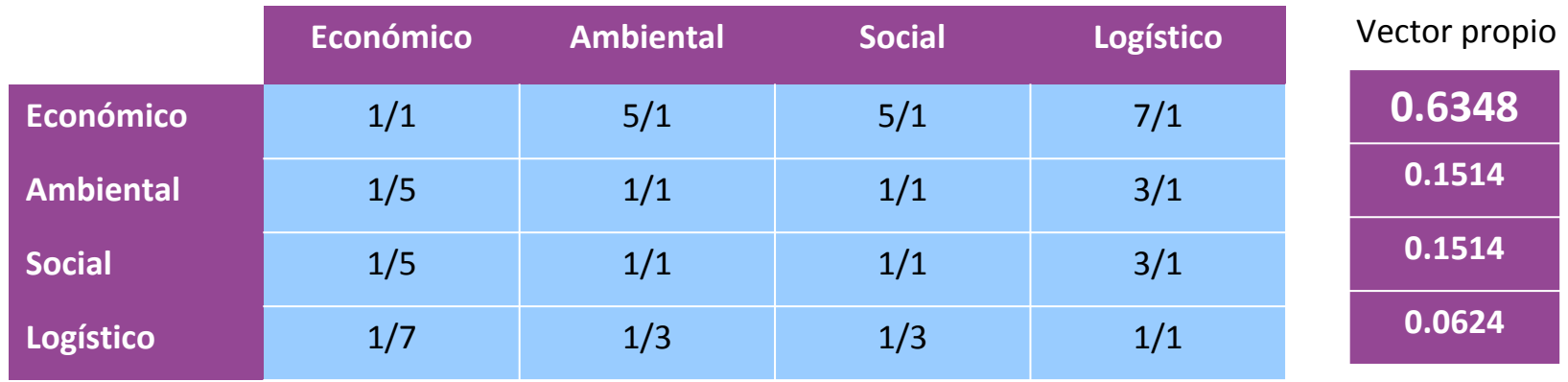

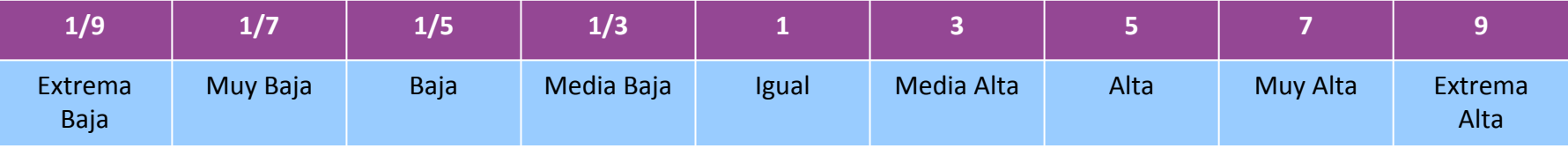

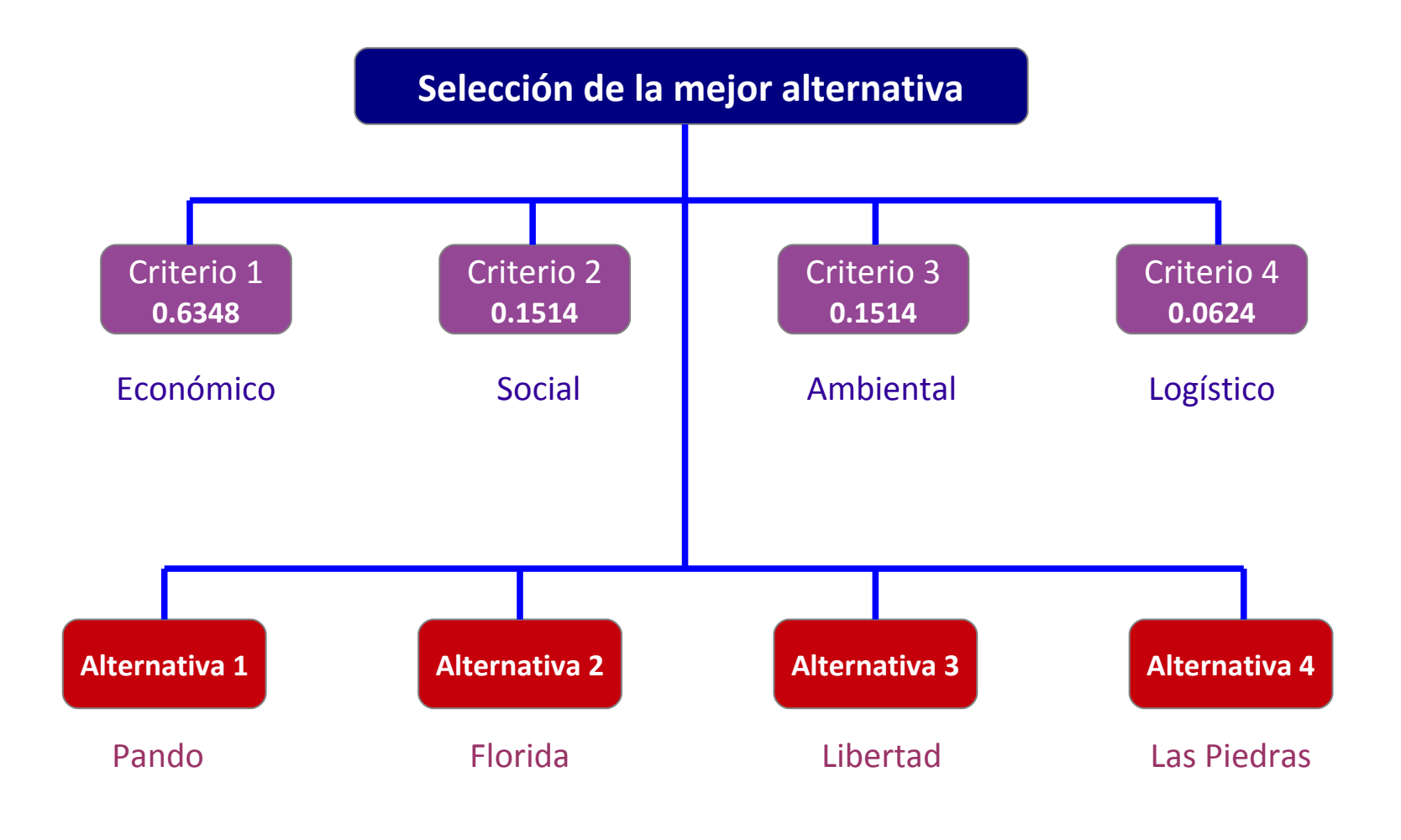

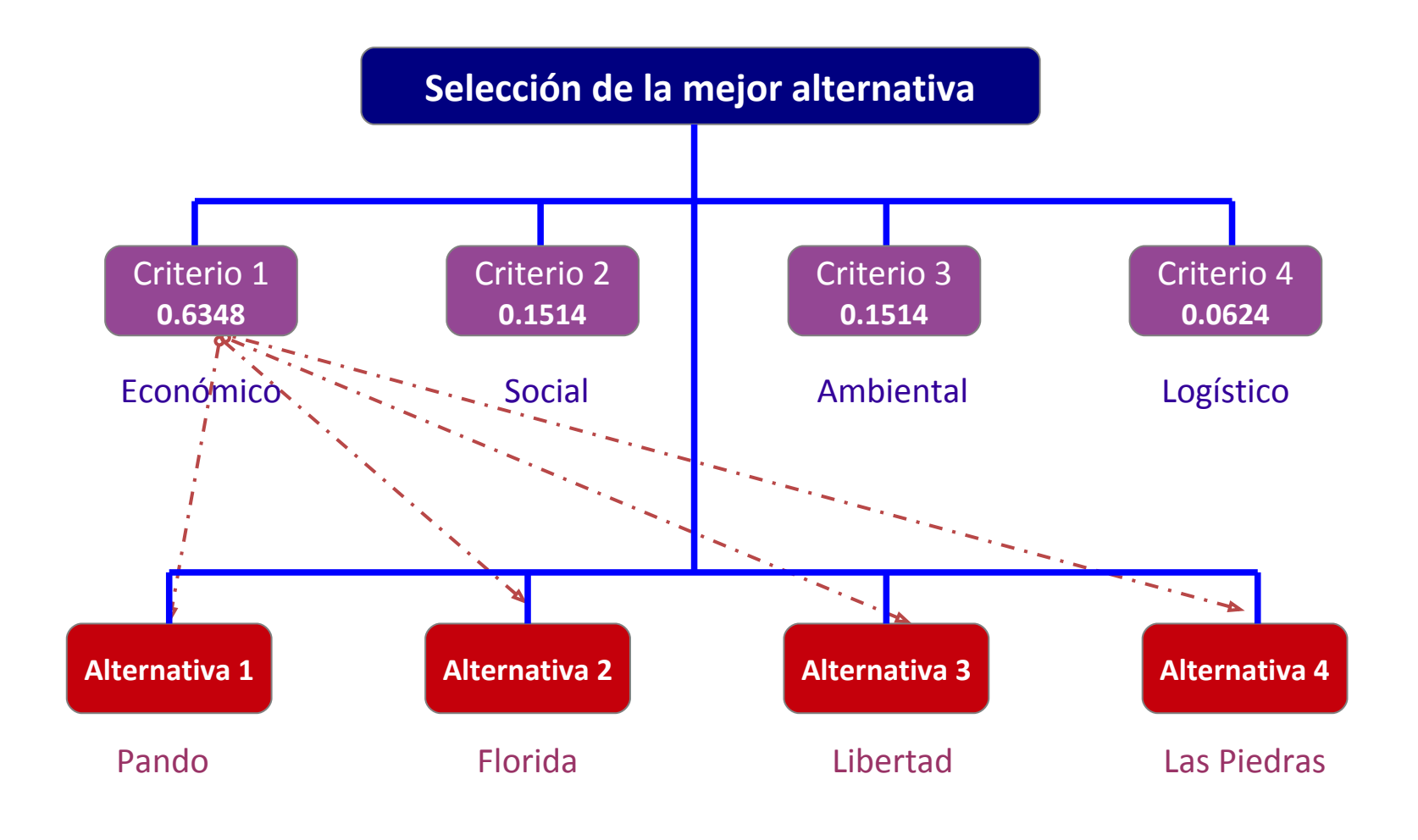

Se construyen los vectores propios de la matriz de las alternativas en función del criterio 1 (por ejemplo el criterio económico)

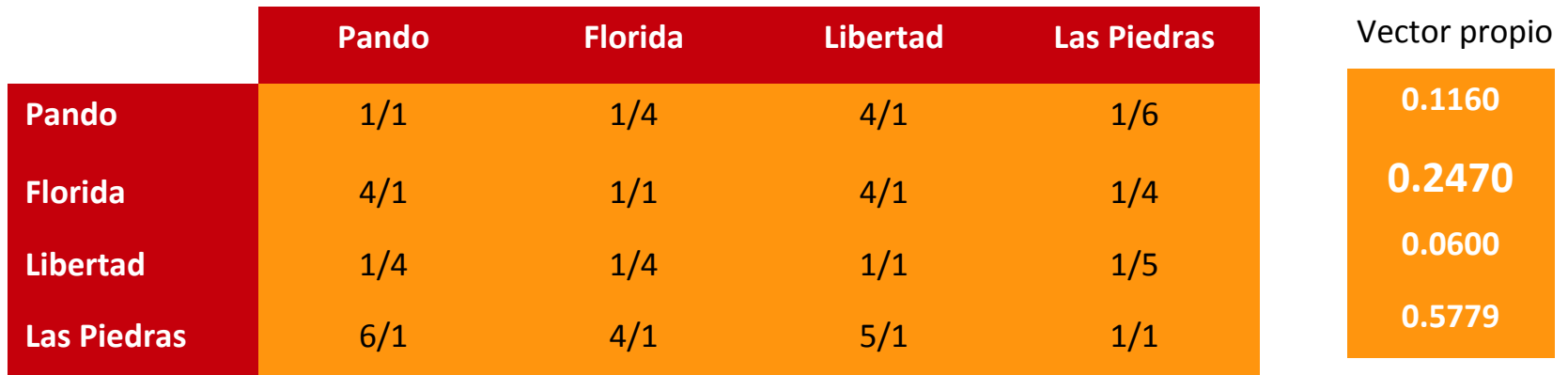

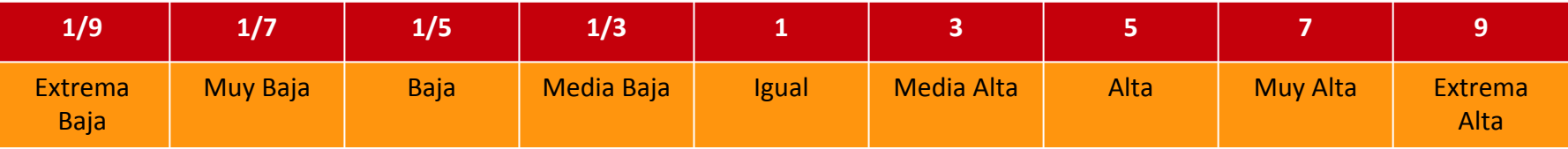

**Vectores propios Alternativas**

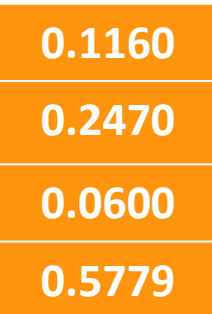

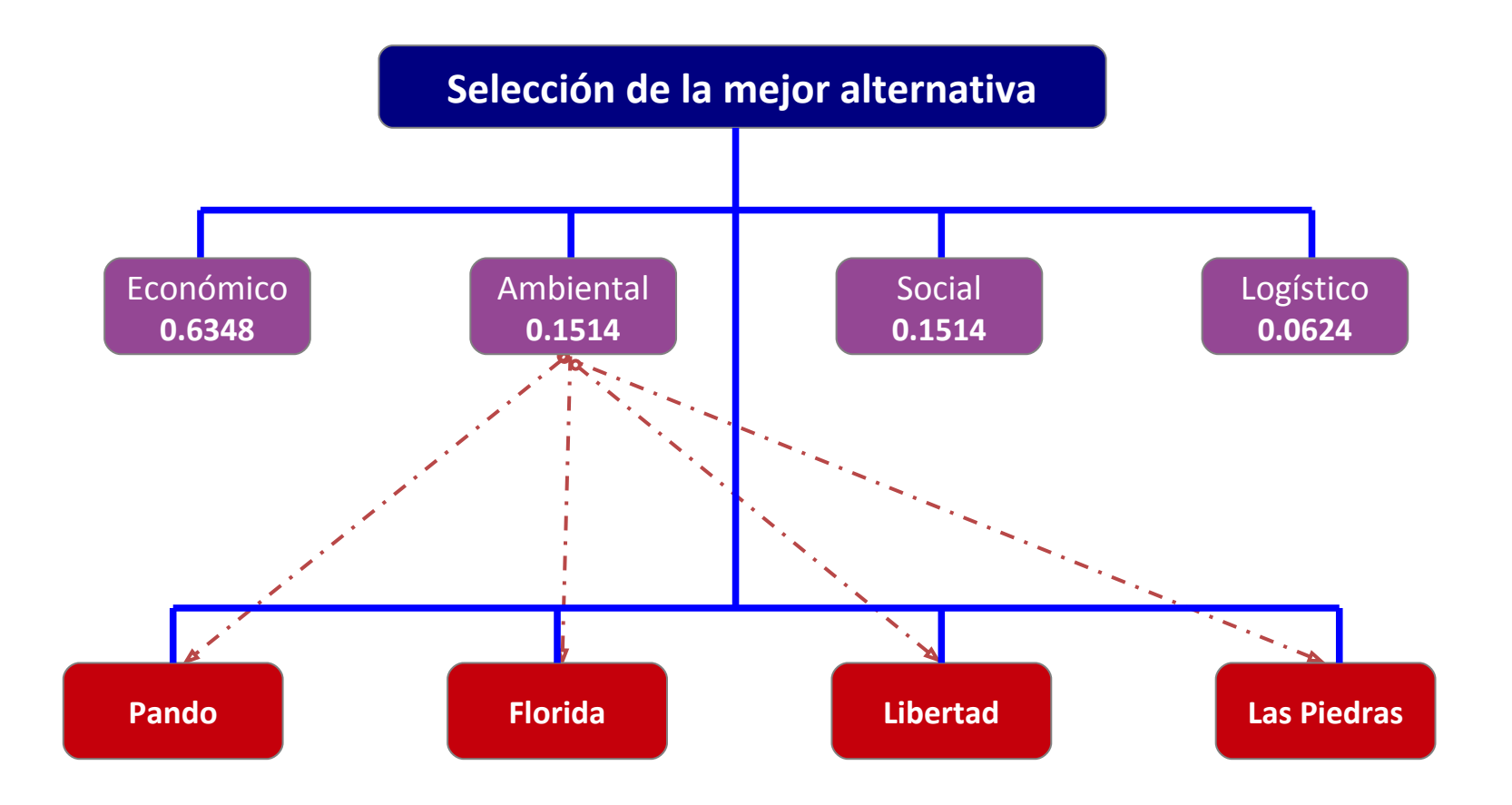

Se construyen los vectores propios de la matriz de las alternativas en función del criterio 2 (por ejemplo el ambiental)

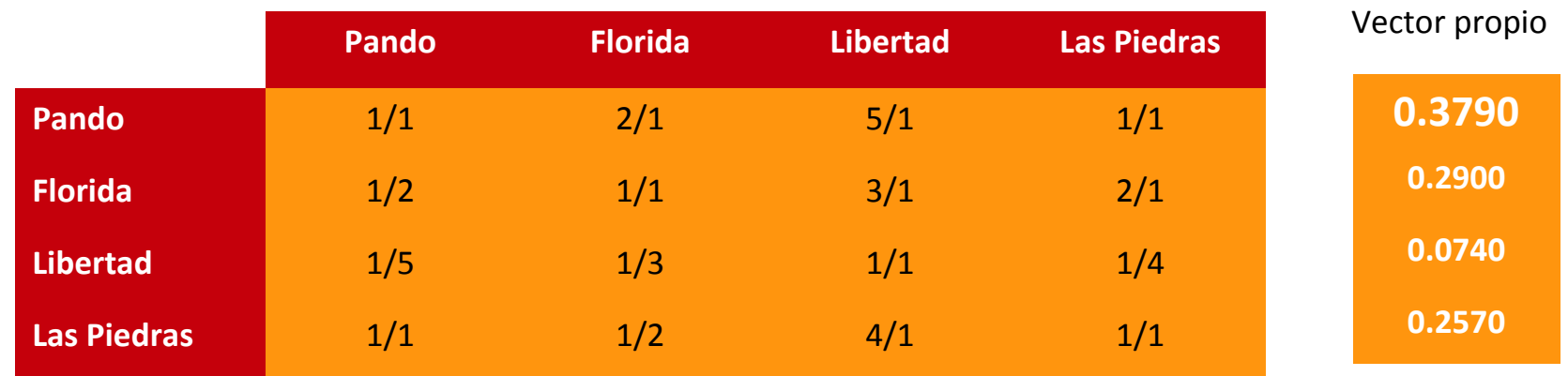

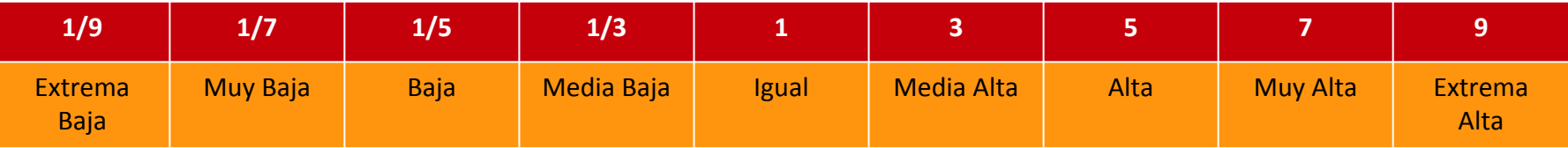

### **Vectores propios Alternativas**

![](_page_19_Picture_32.jpeg)

![](_page_20_Figure_0.jpeg)

Se construyen los vectores propios de la matriz de las alternativas en función del criterio 3 (por ejemplo el social)

![](_page_21_Picture_125.jpeg)

![](_page_21_Picture_126.jpeg)

### **Vectores propios Alternativas**

![](_page_22_Picture_44.jpeg)

![](_page_23_Figure_0.jpeg)

Se construyen los vectores propios de la matriz de las alternativas en función del criterio 4 (por ejemplo el logístico)

![](_page_24_Picture_125.jpeg)

![](_page_24_Picture_126.jpeg)

### **Vectores propios Alternativas**

![](_page_25_Picture_56.jpeg)

El vector final indica el peso de cada alternativa y permite elegir la mejor

![](_page_26_Figure_1.jpeg)

# **El AHP y los SIG**

El proceso seguido tras la definición del problema se puede resumir en cuatro etapas (Gómez y Bosque, 2004):

- i. Selección de criterios: definición de factores y limitantes
- ii. Generación de la información cartográfica o factores de localización
- iii. Integración de la información en un S.I.G. y obtención del modelo
- iv. Validación de los resultados: Tratamiento del error y la incertidumbre

La evaluación multicriterio en el entorno de los S.I.G., se basa en que cada factor venga representado por una capa de información cartográfica georreferenciada, en la cual todos los puntos del territorio toman un valor con respecto a la actividad objeto de decisión (Gómez y Barredo, 2005)

![](_page_27_Figure_7.jpeg)

Figura 3. Esquema metodològico que muestra la secuencia de evaluación y utilización del mètodo de evauación multicritero conocido como AHP

Fuente: Aptitud de áreas para plantaciones de eucalipto en Oaxaca y Veracruz: proceso de análisis jerarquizado vs. álgebra booleana (2010)

# **BIBLIOGRAFÍA**

Da Silva, Cristian Javier; Cardozo, Osvaldo Daniel (2015). *Evaluación Multicriterio y Sistemas de Información Geográfica Aplicados a la Definición de Espacios Potenciales para Uso del Suelo Residencial en Resistencia (Argentina)* en Revista Geofocus Nº 16, P. 23-40. ISSN: 1578-5157. Disponible en: http://Www.Geofocus.Org/Index.Php/Geofocus/Article/View/445/331

Garcés Ortega, Jhonny Humberto (2015). *Aplicación de evaluación multicriterio y sistemas de información geográfica para el modelado de la capacidad de acogida para la localización de viviendas de mediana densidad: caso de estudio cuenca del río Guadalajara (Valle del Cauca)*. Disponible en: http://bibliotecadigital.univalle.edu.co/bitstream/10893/7754/1/CB-0491731.pdf

Martínez de Anguita, Pablo (Ed.) (2006). *Planificación física y ordenación del territorio*. Editorial Dikinson. Madrid

Moreno Jiménez, José María (2002). *El Proceso Analítico Jerárquico (AHP). Fundamentos, Metodología y Aplicaciones*.

Pacheco , Juan Francisco; Contreras, Eduardo (2008). *Manual metodológico de evaluación multicriterio para programas y proyectos*. Instituto Latinoamericano y del Caribe de Planificación Económica y Social (ILPES) Santiago de Chile. Disponible en: <http://www.eclac.org/ilpes/publicaciones/xml/6/34576/manual58.pdf>